**Title** stata.com

rowshape() — Reshape matrix

Description Syntax Remarks and examples Conformability Diagnostics Also see

## **Description**

rowshape (T, r) returns T transformed into a matrix with trunc (r) rows.

colshape(T, c) returns T having trunc(c) columns.

In both cases, elements are assigned sequentially with the column index varying more rapidly. See [M-5] vec() for a function that varies the row index more rapidly.

# **Syntax**

```
transmorphic matrix
                    rowshape(transmorphic matrix T, real scalar r)
                    colshape(transmorphic matrix T, real scalar c)
transmorphic matrix
```

## Remarks and examples

stata.com

Remarks are presented under the following headings:

Example of rowshape() Example of colshape()

### Example of rowshape()

```
: A
        1
               2
                     3
                           4
  1
       11
             12
                    13
                           14
  2
       21
             22
                    23
                          24
  3
       31
             32
                    33
                          34
       41
                    43
                           44
```

: rowshape(A,2) 

#### Example of colshape()

| : | co] | Lshape | e(A, 2 | 2) |
|---|-----|--------|--------|----|
|   |     | 1      | 2      |    |
|   |     |        |        | ì  |
|   | 1   | 11     | 12     | l  |
|   | 2   | 13     | 14     | ĺ  |
|   | 3   | 21     | 22     | ĺ  |
|   | 4   | 23     | 24     | ĺ  |
|   | 5   | 31     | 32     | ĺ  |
|   | 6   | 33     | 34     | ĺ  |
|   | 7   | 41     | 42     | l  |
|   | 8   | 43     | 44     |    |
|   |     |        |        |    |

### Conformability

```
rowshape(T, r):
T: \quad r_0 \times c_0
r: \quad 1 \times 1
result: \quad r \times r_0 c_0 / r
colshape(<math>T, c):
T: \quad r_0 \times c_0
c: \quad 1 \times 1
result: \quad r_0 c_0 / c \times c
```

### **Diagnostics**

```
Let r_0 and c_0 be the number of rows and columns of T.
```

```
rowshape() aborts with error if r_0 \times c_0 is not evenly divisible by trunc(r).
```

colshape() aborts with error if  $r_0 \times c_0$  is not evenly divisible by trunc(c).

### Also see

[M-4] **Manipulation** — Matrix manipulation

Stata, Stata Press, and Mata are registered trademarks of StataCorp LLC. Stata and Stata Press are registered trademarks with the World Intellectual Property Organization of the United Nations. StataNow and NetCourseNow are trademarks of StataCorp LLC. Other brand and product names are registered trademarks or trademarks of their respective companies. Copyright © 1985–2023 StataCorp LLC, College Station, TX, USA. All rights reserved.

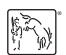

For suggested citations, see the FAQ on citing Stata documentation.